# Yining Shi

[ys2189@nyu.edu](mailto:ys2189@nyu.edu?subject=) | <https://www.1023.io>| <https://github.com/yining1023>

# EDUCATION

### **New York University, Tisch School of the Arts 09/2014 — 05/2016**

Master's Degree, Interactive Telecommunications Program [\(ITP\)](https://tisch.nyu.edu/itp) Thesis: [P5 Playground](http://1023.io/p5-inspector/) – a tool to help people learn creative programming faster.

### **Beijing University of Posts and Telecommunications (BUPT) 09/2010 — 06/2014**

Bachelor of Science in Electronics Engineering Technology Thesis: [Tangible Interaction to help children learn programming.](http://1023.io/tanpro-kit/)

# PUBLICATIONS

- **• Book:** [Make: Jumpstarting the Arduino 101: Interacting with a computer that learns](https://www.safaribooksonline.com/library/view/jumpstarting-the-arduino/9781680453898), by Yining Shi, Sagar Mohite. Published by [Maker Media](https://makermedia.com), Inc., San Francisco, 2017.
- **• Academic Paper**: [TanProStory: A Tangible Programming System for Children's Storytelling](https://dl.acm.org/citation.cfm?id=2732806), [CHI EA '15](http://chi2015.acm.org) Proceedings of the 33rd Annual ACM Conference Extended Abstracts on Human Factors in Computing Systems

# PROFESSIONAL EXPERIENCE

### **Sourcemap** <http://www.sourcemap.com/> **03/2018 – Present**

### Senior Software Engineer

• Develop a scalable architecture of Sourcemap's web products, build modular, reusable components and features.

• Lead a project, which collects and analyzes data from varies brands, and visualizes all apparel factories around the world.

### **Sourcemap** <http://www.sourcemap.com/> **04/2017– 03/2018**

### Software Engineer

• Wrote scalable front-end and database code in an agile manner, create data visualizations of supply chain maps and analytics dashboard. Worked on Angular, React, Redux, AngularJS, Mongo, Node, Express.

# **Interactive Telecommunications Program (ITP), NYU** <https://tisch.nyu.edu/itp> **10/2017 – Present**

### Visiting Guest Artist

- Contribute to [ml5.js](https://github.com/ml5js) library, port machine learning models for beginners to use and generate creative outputs in the browser.
- Create examples, demos, tutorials for ml5.js, lead workshops about ml5.js.

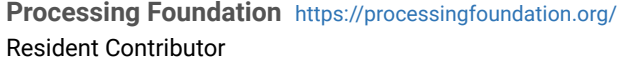

• Contributed to [p5.js Web Editor](https://github.com/processing/p5.js-web-editor) (an in-browser interactive development environment for writing p5.js sketches) built on a MERN stack (Mongo, Express, React/Redux, Node) as a part of residency.

### **Interactive Telecommunications Program (ITP), NYU** <https://tisch.nyu.edu/itp> **08/2016 – 08/2017** Researcher

- Researched on creating better Computer Science learning experiences by developing visual learning and programming tools to help people debug faster and understand graphical programming better.
- Full-stack engineering to help develop projects for the ITP community (e.g. [ITP Thesis Archive](http://itp.nyu.edu/thesis2017), [ITP Project Finder,](https://itp.nyu.edu/ranch/projects/) [ICM Quizzes](https://itpnyu.github.io/ICM-Quizzes/)).
- Led workshops for ITP students about JavaScript, Data Visualization, Physical Computing and Fabrication.

### **Green River** <http://www.greenriver.com/>**08/2016 – 12/2016**

### UX Engineer

• Contractual designing and developing web Interfaces for various data visualization projects with D3.js, React, SASS and Babel.

# **Institute of Fine Arts, NYU** <https://ifa.nyu.edu/> **09/2015 – 08/2016**

# Front End Web Engineer and Designer

- Designed and maintained features for the IFA's website with a static web stack- JS, JQuery, D3.js, PHP, WordPress.
- Developed an engaging data-visualization to interactively browse the [dissertations archive of IFA](http://1023.io/ifa-dissertation/).
- Designed and developed an interactive data visualization project [mapping all IFA alumni](https://www.nyu.edu/gsas/dept/fineart/mapping-alumni/index.htm) from over the world.

# **Tomorrow Lab** <http://tomorrow-lab.com/> **06/2015 – 09/2015**

# Electronics Design Engineer Intern

• Worked on the design and engineering aspects on a number of client-based and in-house projects. Responsibilities included designing circuits using Eagle CAD, sourcing materials, prototype development, fabrication, electrical engineering support.

**HCI Lab, Institute of Software Chinese Academy of Sciences 07/2013 — 01/2014**  Research Assistant

### **Processing Foundation** <https://processingfoundation.org/> **08/2016 – 08/2017**

- TanPro-Kit—an innovative tangible tool to help children learn programming concepts.
- Designed and conducted a user study using caricatures and stories to introduce concepts. Also designed and built a tangible sensor-based interface to allow kids to understand flow-of-control, logic and other similar concepts.

# TEACHING EXPERIENCES

- 2018 [ml5: A Friendly Introduction to Machine Learning](https://itp.nyu.edu/camp2018/session/96), ITP Camp, NYU, New York
- 2018 [ml5: Friendly Machine Learning](http://ccfest.rocks/lessons/), Creative Coding Fest(CCFest), New York
- 2018 [Deep Learning in the Browser with ML5](https://www.eyebeam.org/tag/machine-learning/), Eyebeam, New York
- 2018 [Machine Learning Literacy Workshop](http://sfpc.io/machineLearningLiteracy/), the School for Poetic Computation (SFPC), New York
- 2018 [Deep Learn Web](https://itp.nyu.edu/unconference/2018/01/deep-learn-web/), ITP Unconference, NYU, NewYork
- 2017 [Coding Train](https://www.youtube.com/channel/UCvjgXvBlbQiydffZU7m1_aw), [Guest Tutorial #5: Brick Breaker with Yining Shi](https://youtu.be/5kEPixL8JoU)
- 2017 [ITPower & Enertive API](https://itp.nyu.edu/camp2017/session/121): Visualizing Real-time Energy Usage on ITP Floor, ITP Camp, NYU, New York
- 2017 [Getting started with React](https://itp.nyu.edu/camp2017/session/166), ITP Camp, NYU, New York
- 2016 [Introduction to Computational Media Workshop Series](https://itpnyu.github.io/ICM-Quizzes), ITP, NYU, New York
- 2015 [Laser Cutter](http://itp.nyu.edu/camp2015/session/269): How-To, ITP Camp, NYU, New York
- 2015 [How to Use CNC Router](http://itp.nyu.edu/camp2015/session/231), ITP Camp, NYU, New York
- 2015 [Switching it up](http://itp.nyu.edu/camp2015/session/189): circuits, switches & LED's, ITP Camp, NYU, New York

# EXHIBITIONS

- 2016 [p5.playground](http://1023.io/p5-inspector), [ITP Spring Show,](https://itp.nyu.edu/shows/spring2016/category/projects) New York
- 2015 [Drawing on LEDs](http://1023.io/drawing-on-leds), [Drawing on Everything](http://www.movingimage.us/visit/calendar/2015/04/24/detail/drawing-on-everything), Museum of the Moving Image, New York
- 2015 [Drawing Stars](http://1023.io/drawing-stars), [Event: 1+1=3](http://itp.nyu.edu/sigs/news/event-113-3), ITP, New York
- 2015 [The Lives We Lost,](http://1023.io/dataart-greenwood) [This is My House of Green Grass: The Raw Retrieval of the Civil War](http://www.green-wood.com/event/6-p-m-grand-procession-commemorating-the-end-of-the-civil-war), New York
- 2015 [Minion Circuit](https://vimeo.com/148035878), [ITP Winter Show](https://itp.nyu.edu/shows/winter2015/category/projects), New York
- 2015 [Puppy Lamp](http://1023.io/puppylamp), [NYC Media Lab Summit](https://nycmedialabsummit.splashthat.com), New York
- 2015 [Puppy Lamp](http://1023.io/puppylamp), [ITP Spring Show](https://itp.nyu.edu/shows/spring2015/category/projects), New York
- 2014 [Atmospheric Sound Lamp](http://1023.io/atmospheric-sound-lamp), [ITP Winter Show](https://itp.nyu.edu/shows/winter2014/category/projects), New York

# SKILLS

- **Programming:** JavaScript (Proficient with ES6, React, Redux, Angular, AngularJS, D3.js, Node, Mongoose), SCSS, HTML, Java, C.
- **Design:** Adobe Creative Suite Photoshop, Illustrator, After Effects, Premiere.
- **Prototyping:** Eagle CAD, Processing, Arduino, 3D printing, laser cutting, CNC.

# HONORS AND AWARDS

- Tisch School of the Arts Scholarship, NYU
- Academic Prize for Progress, BUPT (99 percentile)
- BUPT Academic Scholarship (two-time recipient for the third position)